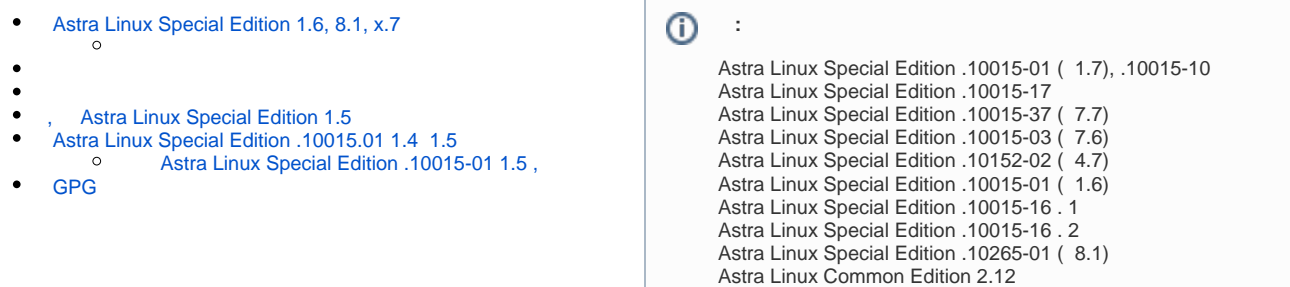

# <span id="page-0-0"></span>Astra Linux Special Edition 1.6, 8.1, x.7

:

• bsign;

• binutils;

gzip;

lzma; bzip2;

• gnupg.

:

<span id="page-0-1"></span>sudo apt install bsign binutils gzip lzma bzip2 gnupg

1. :

sudo gpg --import secret\_key.key

2. :

sudo gpg --list-secret-keys

<span id="page-0-2"></span>1. sudo.

2. sign-deb.sh. web- [sign-deb16.sh](https://nextcloud.astralinux.ru/s/Q6nf9mS2tyC5pJg).

3. :

> key\_id="<\_>" pass\_file="<\_\_\_\_\_>"

4. :

a. b. , , ; , , :

sudo ./sign-deb16.sh /root/pkg /root/pkg\_sign

sian-deb16.sh

```
#!/bin/bash
#---------------------
key_id=""
pass_file=""
DIR BIN=$1
DIR SIGNED=$2
#-------------------
TMP_DIR=$DIR_SIGNED/tmp$$
if [-z \text{ } $DIR_BIN ] ; then
    echo "Specify original directory as first argument."
    exit 1
fi
if [-z, \n$DIR_SIGNED] ; then
    echo "Specify destination directory as second argument."
    exit 1
fi
if [ ! -e $DIR_BIN ] ; then
    echo "Original directory $DIR_BIN doesn't exist."
    exit 1
f_ilist of packages='find $DIR BIN -type f -name "*.deb"'
list_of_udebs='find $DIR_BIN -type f -name "*.udeb"'
for i in $list_of_packages ; do
    pack_name='echo $i | awk '{sub(/^.+\//,"",$0) ; a=$0; print a}''
    echo "Unpacking $pack_name"
    mkdir -p $TMP_DIR/{control, data}
    cp $i $TMP DIR
    pushd $TMP_DIR &>/dev/null
    fakeroot ar x $pack_name
    SIGN_LOG=${DIR_SIGNED}/${pack_name}.log
# Definig archives type
    data_arch_type='ls data.tar* | cut -d'.' -f3'
    control_arch_type='ls control.tar* | cut -d'.' -f3'
    popd &>/dev/null
# Unpack data archive
    pushd $TMP_DIR/data &>/dev/null
    case $data_arch_type in
        gz)
        fakeroot tar --same-permissions --same-owner -xzf ../data.tar.gz
        \ddot{\phantom{0}}bz2)fakeroot tar --same-permissions --same-owner -xjf ../data.tar.bz2
        \mathcal{L}lzma)fakeroot tar --same-permissions --same-owner --lzma -xf ../data.tar.lzma
        \ddot{i}xz)fakeroot tar --same-permissions --same-owner -xJf ../data.tar.xz
        \mathbf{r}esac
    popd &>/dev/null
# Unpack control archive
    pushd $TMP_DIR/control &>/dev/null
    case $control_arch_type in
        qz)fakeroot tar --same-permissions --same-owner -xzf ../control.tar.gz
        \ddot{i}bz2)fakeroot tar --same-permissions --same-owner -xjf ../control.tar.bz2
```
 $\cdot$ 

```
\mathcal{L}lcma)fakeroot tar --same-permissions --same-owner --lzma -xf ../control.tar.lzma
        \mathcal{L}xz)fakeroot tar --same-permissions --same-owner -xJf ../control.tar.xz
        \cdot :
    0.527popd &>/dev/null
# Sign files
    pushd $TMP_DIR/data &> /dev/null
    list='find . -type f'
    for file in $list ; do
        elf='file $file | cut -d: -f2 | awk -F' ' '{print $1}''
        if [ $elf = "ELF" ]; then
        #if [ "$(file $file | grep ELF)" ]; then
            oldstat='stat -c %a $file'
            bsign -N -s --pgoptions="--batch --pinentry-mode=loopback --passphrase-file=$pass_file --default-
key=$key_id" $file
            bsign -w $file
            newstat='stat -c %a $file'
            [ $newstat != $oldstat ] && echo "BSIGN CHMOD ERROR in $file" >> ${SIGN LOG} 2>&1
        \trianglelse
            echo "$file not ELF"
        f_i\Deltaone
    popd &> /dev/null
# Counting md5sums
    pushd $TMP_DIR/control &>/dev/null
    if [-e ./md5sums ] ; then
        filenames='cat md5sums | awk -F' ''{print $2}''
        popd &>/dev/null
        pushd $TMP_DIR/data &> /dev/null
        for j in $filenames
        do
            echo `md5sum $j` >> $TMP_DIR/control/md5sums.new
        done
        sed -e 's/\ /\ \ /g' $TMP_DIR/control/md5sums.new > $TMP_DIR/control/md5sums.new_mod
        popd &> /dev/null
        mv -f $TMP_DIR/control/md5sums.new_mod $TMP_DIR/control/md5sums &> /dev/null
        rm -f $TMP_DIR/control/md5sums.new &> /dev/null
    f :# Packing back in deb
    pushd $TMP_DIR/data &> /dev/null
    case $data_arch_type in
        qz)fakeroot tar --same-permissions --same-owner -czf ../data.tar.gz .
        \mathbf{r}bz2)fakeroot tar --same-permissions --same-owner -cjf ../data.tar.bz2 .
        \mathcal{L}lzma)
        fakeroot tar --same-permissions --same-owner --lzma -cf ../data.tar.lzma .
        \mathbf{r}xz)fakeroot tar --same-permissions --same-owner -cJf ../data.tar.xz .
        \ddot{i}PSPCpopd &> /dev/null
    pushd $TMP_DIR/control &> /dev/null
    case $control_arch_type in
        gz)
        fakeroot tar --same-permissions --same-owner -czvf ../control.tar.gz.
        \cdotshz2)fakeroot tar --same-permissions --same-owner -cjvf ../control.tar.bz2.
        \mathcal{L}
```

```
 lzma)
         fakeroot tar --same-permissions --same-owner --lzma -cvf ../control.tar.lzma .
        \mathbf{i};
         xz)
         fakeroot tar --same-permissions --same-owner -cJvf ../control.tar.xz .
         ;;
     esac
     popd &> /dev/null
     pushd $TMP_DIR &> /dev/null
    fakeroot ar rcs $TMP_DIR/$pack_name debian-binary control.tar.$control arch_type data.
tar.$data_arch_type &> /dev/null
     cp ${pack_name} $DIR_SIGNED/${pack_name%.deb}_signed.deb &> /dev/null
     echo "Creating $DIR_SIGNED/${pack_name%.deb}_signed.deb"
     popd &> /dev/null
     rm -rf $TMP_DIR &> /dev/null
done
for j in $list_of_udebs ; do
    cp $j $DIR_SIGNED
done
echo "done"
exit 0
```
## <span id="page-3-0"></span>, Astra Linux Special Edition 1.5

0 , , Astra Linux Special Edition 1.5 , astra-digsig-oldkeys. /etc/digsig/keys/legacy/keys/

## <span id="page-3-1"></span>Astra Linux Special Edition .10015.01 1.4 1.5

sudo. :

sudo gpg --import key\_for\_signing.key

```
. root. , , , , , .
```
#### **sign\_deb.sh**

```
#!/bin/bash
key_id="00000000"
pass_file="/root/key_password.txt"
DIR_BIN=$1
DIR_SIGNED=$2
TMP_DIR=$DIR_SIGNED/tmp$$
SIGN_LOG=sign.log
if [ -z $DIR_BIN ] ; then
        echo "Specify original directory as first argument."
         exit 1
fi
if [ -z $DIR_SIGNED ] ; then
         echo "Specify destination directory as second argument."
         exit 1
fi
if [ ! -e $DIR_BIN ] ; then
         echo "Original directory $DIR_BIN doesn't exist."
         exit 1
```

```
list of packages=`find $DIR BIN -type f -name "*.deb"`
list_of_udebs=`find $DIR_BIN -type f -name "*.udeb"`
for i in $list_of_packages ; do
     pack_name=`echo $i | awk '{sub(/^.+\//,"",$0) ; a=$0; print a}'`
     echo "Unpacking $pack_name"
     mkdir -p $TMP_DIR/{control,data}
     cp $i $TMP_DIR
     pushd $TMP_DIR &>/dev/null
     ar x $pack_name
    SIGN_LOG=${DIR_SIGNED}/${pack_name}.log
# Definig archives type
     data_arch_type=`ls data.tar* | cut -d'.' -f3`
     control_arch_type=`ls control.tar* | cut -d'.' -f3`
     popd &>/dev/null
# Unpack data archive
     pushd $TMP_DIR/data &>/dev/null
     case $data_arch_type in
         gz)
         tar --same-permissions --same-owner -xzf ../data.tar.gz
        \cdot;
        bz2)
         tar --same-permissions --same-owner -xjf ../data.tar.bz2
         ;;
         lzma)
         tar --same-permissions --same-owner --lzma -xf ../data.tar.lzma
         ;;
         xz)
         tar --same-permissions --same-owner -xJf ../data.tar.xz
         ;;
     esac
     popd &>/dev/null
# Unpack control archive
     pushd $TMP_DIR/control &>/dev/null
     case $control_arch_type in
         gz)
         tar --same-permissions --same-owner -xzf ../control.tar.gz
        \cdot;;
         bz2)
         tar --same-permissions --same-owner -xjf ../control.tar.bz2
        \mathbb{R} ;
         lzma)
         tar --same-permissions --same-owner --lzma -xf ../control.tar.lzma
         ;;
         xz)
         tar --same-permissions --same-owner -xJf ../control.tar.xz
        ;; esac
     popd &>/dev/null
# Sign files
     pushd $TMP_DIR/data &> /dev/null
     list=`find . -type f`
     for file in $list ; do
        elf='file $file | cut -d: -f2 | awk -F' ' '{print $1}''
        if [ $elf = "ELF" ]; then
         #if [ "$(file $file | grep ELF)" ];then 
             oldstat=`stat -c %a $file`
             bsign -N -s --pgoptions="--default-key=$key_id --passphrase-file=$pass_file" $file
             bsign -w $file
             newstat=`stat -c %a $file`
             [ $newstat != $oldstat ] && echo "BSIGN_CHMOD_ERROR in $file" >> ${SIGN_LOG} 2>&1
         else
             echo "$file not ELF"
         fi
     done
     popd &> /dev/null
```
fi

```
# Counting md5sums
     pushd $TMP_DIR/control &>/dev/null
     if [ -e ./md5sums ] ; then
         filenames=`cat md5sums | awk -F' ' '{print $2}'`
         popd &>/dev/null
         pushd $TMP_DIR/data &> /dev/null
         for j in $filenames
         do
            echo `md5sum $j` >> $TMP DIR/control/md5sums.new
         done
        sed -e 's/\ /\ \ /g' $TMP_DIR/control/md5sums.new > $TMP_DIR/control/md5sums.new_mod
         popd &> /dev/null
         mv -f $TMP_DIR/control/md5sums.new_mod $TMP_DIR/control/md5sums &> /dev/null
         rm -f $TMP_DIR/control/md5sums.new &> /dev/null
    f_i# Packing back in deb
     pushd $TMP_DIR/data &> /dev/null
     case $data_arch_type in
         gz)
         tar --same-permissions --same-owner -czf ../data.tar.gz .
        \cdot;;
         bz2)
         tar --same-permissions --same-owner -cjf ../data.tar.bz2 .
        \mathbf{i} lzma)
         tar --same-permissions --same-owner --lzma -cf ../data.tar.lzma .
         ;;
         xz)
         tar --same-permissions --same-owner -cJf ../data.tar.xz .
        \cdot;
     esac
     popd &> /dev/null
     pushd $TMP_DIR/control &> /dev/null
     case $control_arch_type in
         gz)
         tar --same-permissions --same-owner -czvf ../control.tar.gz .
         ;;
         bz2)
         tar --same-permissions --same-owner -cjvf ../control.tar.bz2 .
        \cdot;
         lzma)
         tar --same-permissions --same-owner --lzma -cvf ../control.tar.lzma .
        \mathbf{i};
         xz)
         tar --same-permissions --same-owner -cJvf ../control.tar.xz .
         ;;
     esac
     popd &> /dev/null
     pushd $TMP_DIR &> /dev/null
    ar rcs $TMP_DIR/$pack_name debian-binary control.tar.$control_arch_type data.tar.$data_arch_type &> /dev
/null
     cp ${pack_name} $DIR_SIGNED/${pack_name%.deb}_signed.deb &> /dev/null
     echo "Creating $DIR_SIGNED/${pack_name%.deb}_signed.deb"
     popd &> /dev/null
     rm -rf $TMP_DIR &> /dev/null
done
for j in $list_of_udebs ; do
   cp $j $DIR_SIGNED
done
echo "Sign done"
```
key\_id="000000" pass\_file="/root/key\_password.txt"

00000, , /root/key\_password.txt . , :

gpg --list-keys

<span id="page-6-0"></span>sign-deb package.sh

### Astra Linux Special Edition .10015-01 1.5 ,

sudo.

sudo gpg --import key\_for\_signing.key

key\_for\_signing.key — .

. root. , , . , .

#### **sign-deb.sh**

#!/bin/bash key\_id="00000000" pass\_file="/root/key\_password.txt" DIR\_BIN=\$1 DIR\_SIGNED=\$2 TMP\_DIR=\$DIR\_SIGNED/tmp\$\$ SIGN\_LOG=sign.log if [ -z \$DIR\_BIN ] ; then echo "Specify original directory as first argument." exit 1 fi if [ -z \$DIR\_SIGNED ] ; then echo "Specify destination directory as second argument." exit 1 fi if [ ! -e \$DIR\_BIN ] ; then echo "Original directory \$DIR\_BIN doesn't exist." exit 1 fi list\_of\_packages=`find \$DIR\_BIN -type f -name "\*.deb"` list\_of\_udebs=`find \$DIR\_BIN -type f -name "\*.udeb"` for i in \$list\_of\_packages ; do pack\_name=`echo \$i | awk '{sub(/^.+\//,"",\$0) ; a=\$0; print a}'` echo "Unpacking \$pack\_name" mkdir -p \$TMP\_DIR/{control,data} cp \$i \$TMP\_DIR pushd \$TMP\_DIR &>/dev/null ar x \$pack\_name SIGN\_LOG=\${DIR\_SIGNED}/\${pack\_name}.log # Definig archives type data\_arch\_type=`ls data.tar\* | cut -d'.' -f3` control\_arch\_type=`ls control.tar\* | cut -d'.' -f3` popd &>/dev/null # Unpack data archive pushd \$TMP\_DIR/data &>/dev/null case \$data\_arch\_type in gz) tar --same-permissions --same-owner -xzf ../data.tar.gz

```
\mathcal{L}hz2)tar --same-permissions --same-owner -xjf ../data.tar.bz2
        \mathcal{L}lzmaltar --same-permissions --same-owner --lzma -xf ../data.tar.lzma
        \mathbf{r}xz)tar --same-permissions --same-owner -xJf ../data.tar.xz
        \mathcal{L}esac
   popd &>/dev/null
# Unpack control archive
   pushd $TMP DIR/control &>/dev/null
   case $control_arch_type in
       gz)
        tar --same-permissions --same-owner -xzf ../control.tar.gz
        \mathbf{r}hz2)tar --same-permissions --same-owner -xjf ../control.tar.bz2
       \mathbb{R}^2lzma)
        tar --same-permissions --same-owner --lzma -xf ../control.tar.lzma
        \mathbf{r}xz)tar --same-permissions --same-owner -xJf ../control.tar.xz
        \mathbf{r}esac
   popd &>/dev/null
# Sign files
   pushd $TMP_DIR/data &> /dev/null
   list=`find . -type f`
   for file in $list ; do
        elf='file $file | cut -d: -f2 | awk -F' ' '{print $1}''
        if [ $elf = "ELF" ]; then
        #if [ "$(file $file | grep ELF)" ]; then
            oldstat='stat -c %a $file'
            bsign -9 -N -s --pgoptions="--default-key=$key_id --passphrase-file=$pass_file" $file
            bsign -w $file
           newstat='stat -c %a $file'
            [ $newstat != $oldstat ] && echo "BSIGN_CHMOD_ERROR in $file" >> ${SIGN_LOG} 2>&1
        \trianglelse
            echo "Sfile not ELF"
        fi
   \Deltaone
   popd &> /dev/null
# Counting md5sums
   pushd $TMP_DIR/control &>/dev/null
    if [-e ./md5sums ] ; then
        filenames='cat md5sums | awk -F' '' '{print $2}''
        popd &>/dev/null
        pushd $TMP_DIR/data &> /dev/null
        for j in $filenames
        do
            echo `md5sum $j` >> $TMP DIR/control/md5sums.new
        done
        sed -e 's/\ /\ \ /g' $TMP_DIR/control/md5sums.new > $TMP_DIR/control/md5sums.new_mod
        popd &> /dev/null
        mv -f $TMP DIR/control/md5sums.new mod $TMP DIR/control/md5sums &> /dev/null
        rm -f $TMP_DIR/control/md5sums.new &> /dev/null
   f_i# Packing back in deb
   pushd $TMP_DIR/data &> /dev/null
   case $data_arch_type in
       gz)
        tar --same-permissions --same-owner -czf ../data.tar.gz .
        \mathcal{L}
```

```
 bz2)
         tar --same-permissions --same-owner -cjf ../data.tar.bz2 .
        ;; lzma)
         tar --same-permissions --same-owner --lzma -cf ../data.tar.lzma .
         ;;
         xz)
         tar --same-permissions --same-owner -cJf ../data.tar.xz .
         ;;
     esac
     popd &> /dev/null
    pushd $TMP_DIR/control &> /dev/null
     case $control_arch_type in
         gz)
         tar --same-permissions --same-owner -czvf ../control.tar.gz .
        ;; bz2)
         tar --same-permissions --same-owner -cjvf ../control.tar.bz2 .
        ;; lzma)
         tar --same-permissions --same-owner --lzma -cvf ../control.tar.lzma .
       ;; xz)
         tar --same-permissions --same-owner -cJvf ../control.tar.xz .
        ;; esac
     popd &> /dev/null
    pushd $TMP_DIR &> /dev/null
    ar rcs $TMP_DIR/$pack_name debian-binary control.tar.$control_arch_type data.tar.$data_arch_type &> /dev
/null
     cp ${pack_name} $DIR_SIGNED/${pack_name%.deb}_signed.deb &> /dev/null
     echo "Creating $DIR_SIGNED/${pack_name%.deb}_signed.deb"
     popd &> /dev/null
     rm -rf $TMP_DIR &> /dev/null
done
for j in $list_of_udebs ; do
    cp $j $DIR_SIGNED
done
echo "Sign done"
```
:

.

key\_id="000000" pass\_file="/root/key\_password.txt"

00000, , /root/key\_password.txt - . , :

gpg --list-keys

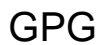

<span id="page-8-0"></span> [GnuPG](http://blog.regolit.com/2013/03/06/understanding-gnupg) [The internals of an OpenPGP key](http://blog.dest-unreach.be/2009/04/13/the-internals-of-a-gpgpgp-key)